$hsa$ -mi $R$ -362-3p

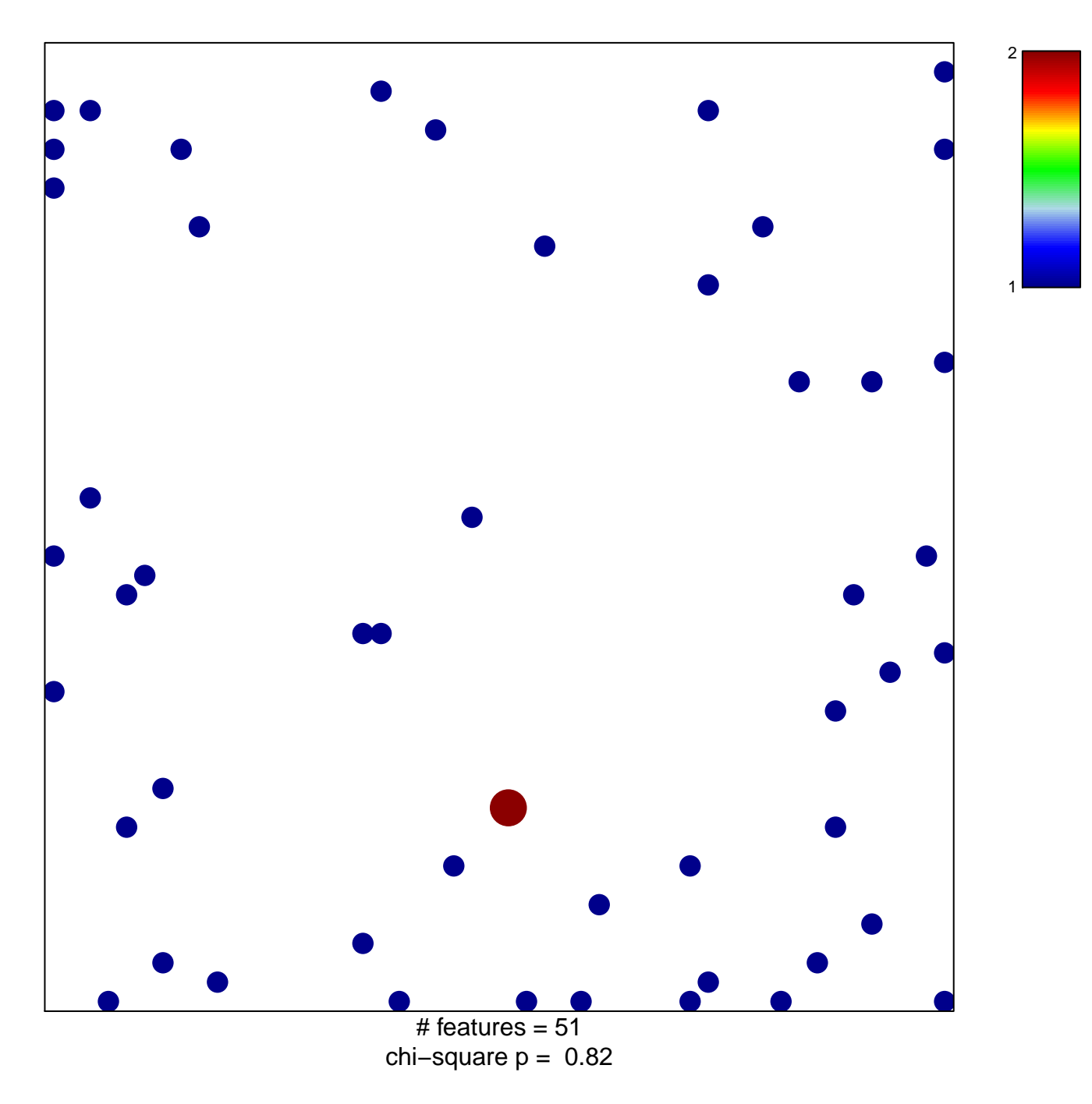

## hsa-miR-362-3p

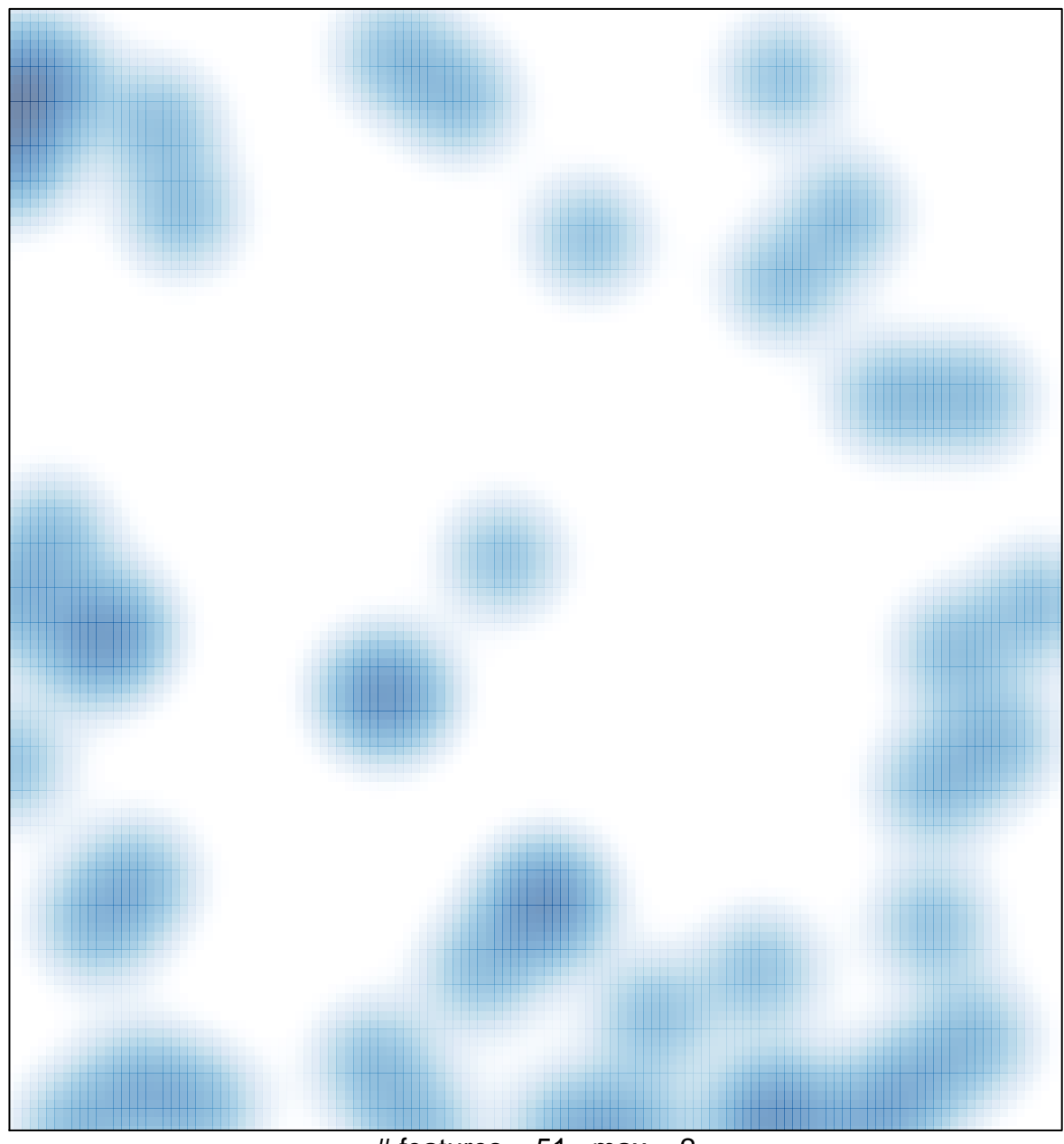

# features =  $51$ , max =  $2$